Fetal\_ReprPC

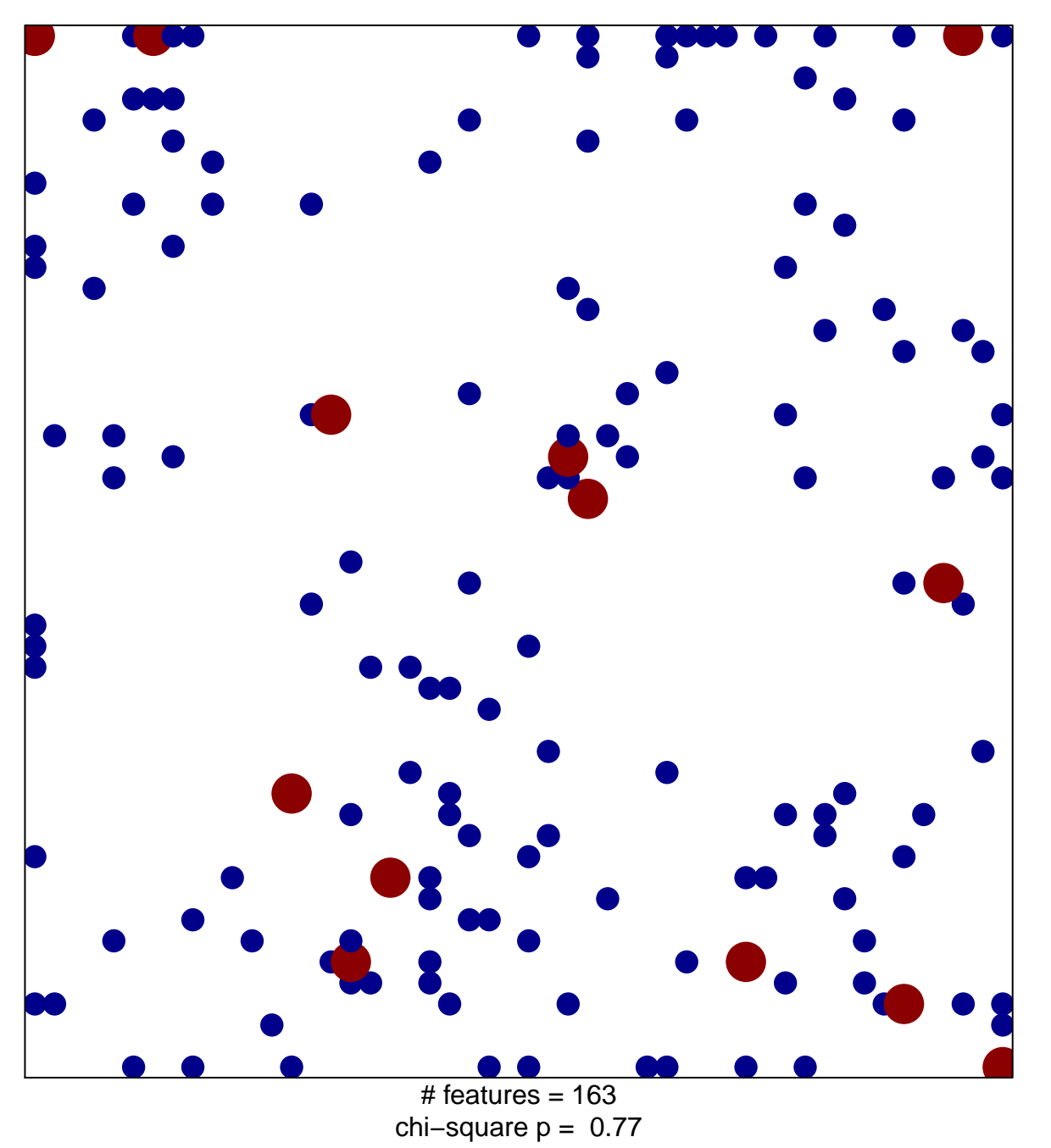

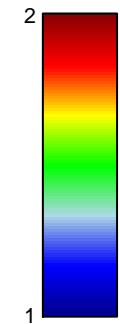

## Fetal\_ReprPC

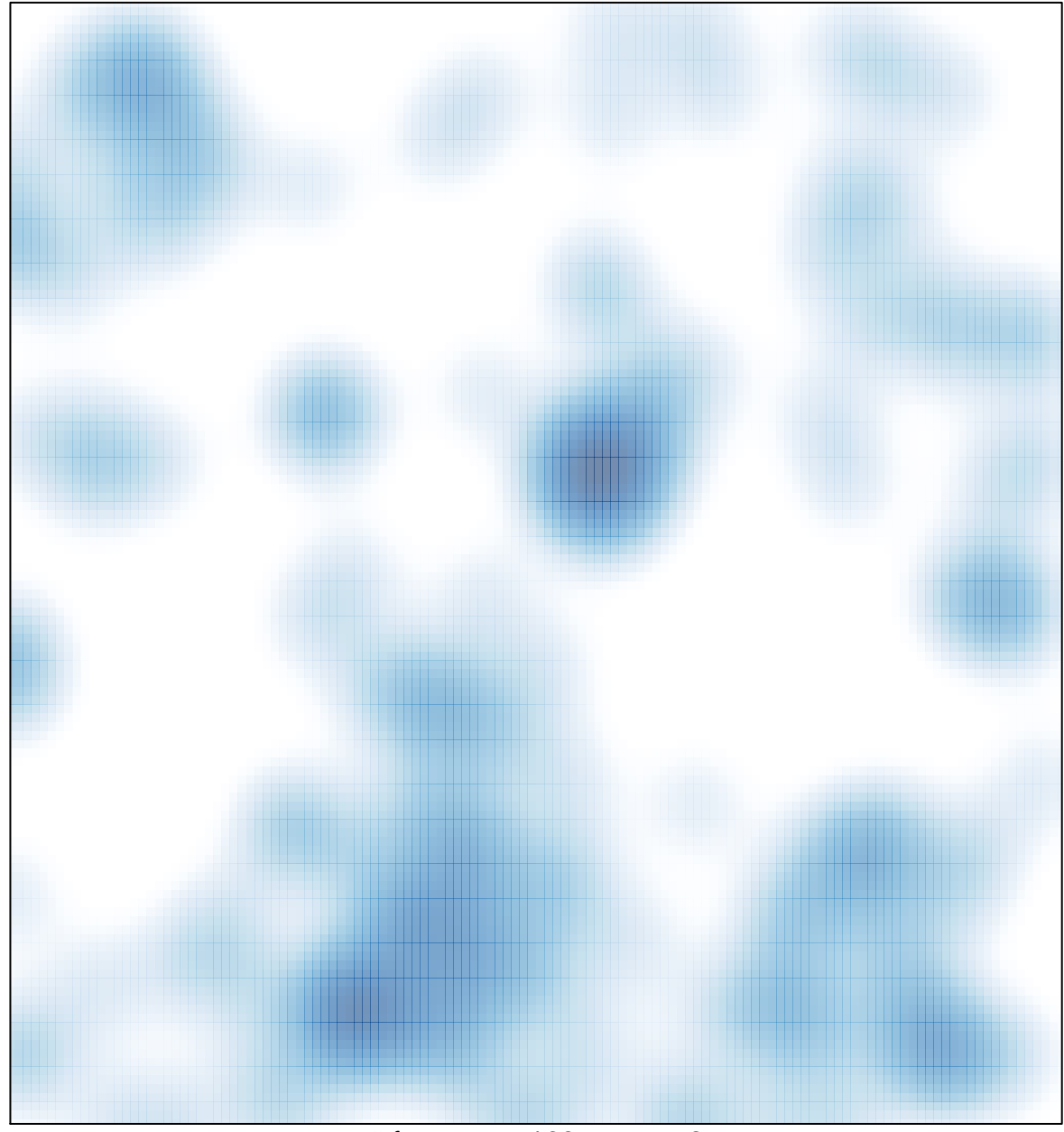

# features =  $163$ , max = 2